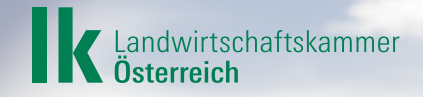

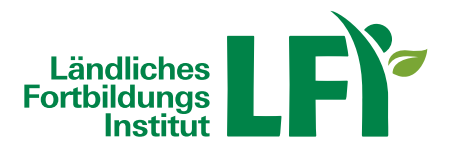

# LFI Österreich

# **Betriebswirtschaftliche Aufzeichnungen führen**

**Die Einnahmen-Ausgaben-Rechnung für den land- und forstwirtschaftlichen Betrieb**

Ihr Wissen wächst Www.Ifi.at

Mit Unterstützung von Bund, Ländern und Europäischer Union

 $\blacksquare$  Bundesministerium Land- und Forstwirtschaft, Regionen und Wasserwirtschaft

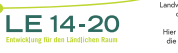

**1**

### **Wozu Aufzeichnungen führen?**

Betriebswirtschaftliche Aufzeichnungen sind die beste innerbetriebliche Informationsquelle Ihres land- und forstwirtschaftlichen Betriebes: Sie erhalten einen umfassenden Überblick sämtlicher Ein- und Auszahlungen und können durch den ausgewiesenen Betriebsüberschuss feststellen, wie erfolgreich Sie im jeweiligen Geschäftsjahr gewirtschaftet haben. Die Ergebnisse der Aufzeichnungen ermöglichen Ihnen fundierte Entscheidungen und Planungen, deren Erfolge Sie in den nächsten Jahren kontrollieren und überwachen können.

Betriebswirtschaftliche Aufzeichnungen sind somit **das** zentrale Informationssystem, um die wirtschaftliche Situation Ihres landwirtschaftlichen Betriebes zu durchleuchten und ihn in eine erfolgreiche Zukunft zu führen.

#### **Sie helfen Ihnen unter anderem folgende Fragen zu beantworten:**

- Wie haben sich die Zahlungsmittel des Betriebes in einem Geschäftsjahr verändert?
- Wie groß war der Unternehmenserfolg? Hat der Betrieb einen Gewinn erzielt oder einen Verlust?
- Was sind die Haupteinnahmequellen? Wie verteilen sich die Ausgaben?

Fundierte Aufzeichnungen ermöglichen Ihnen die Stärken und Schwächen des Betriebes ausfindig zu machen sowie Verbesserungspotenziale aufzudecken. In Abstimmung mit den eigenen Zielen, aber auch den Gegebenheiten des Mark-

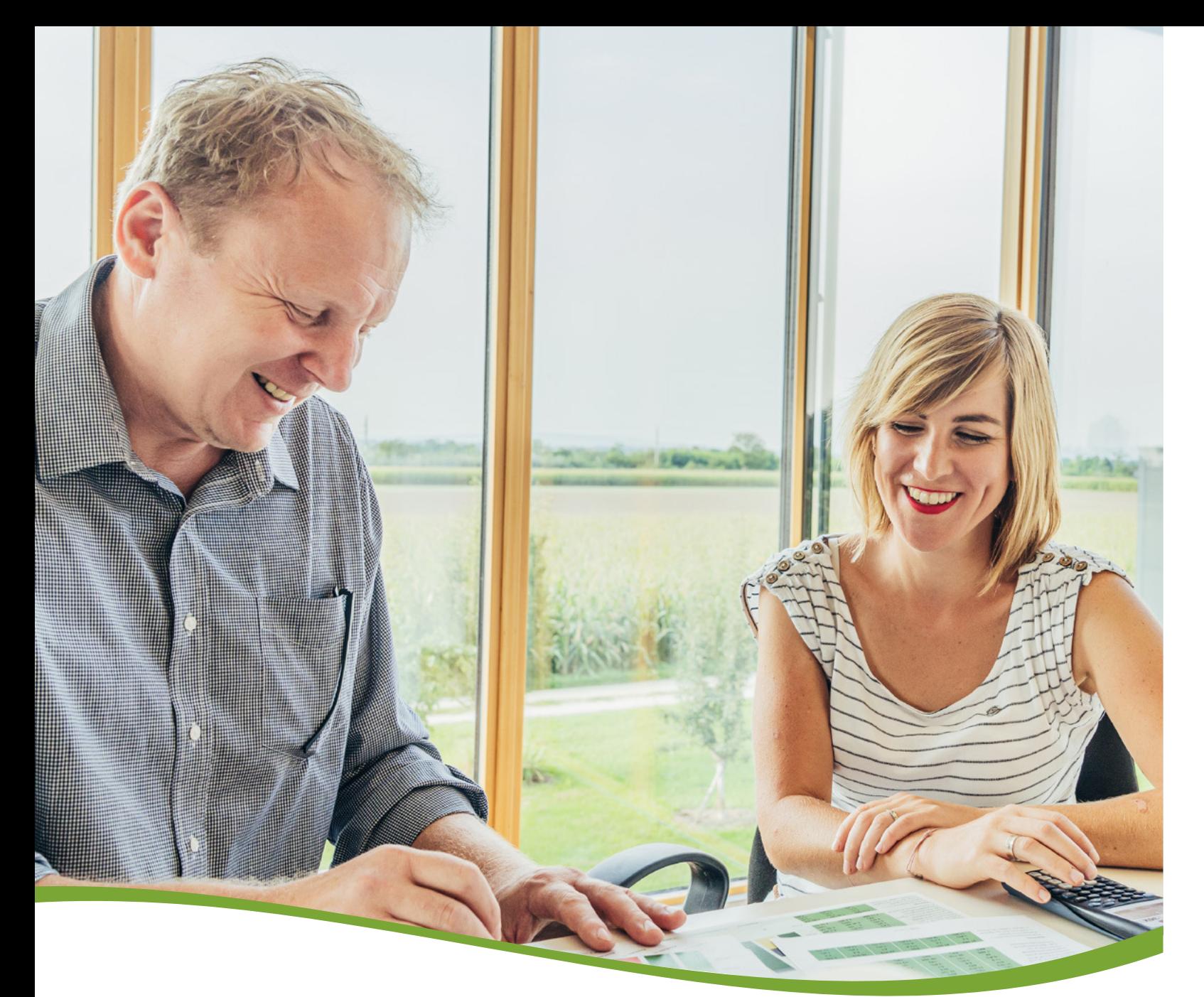

## **Was ist unter Einnahmen-Ausgaben-Rechnung zu verstehen?**

Die Einnahmen-Ausgaben-Rechnung ist eine Form der steuerlichen Gewinnermittlung. In Anlehnung an die Systematik der steuerlichen Einnahmen-Ausgaben-Rechnung kann auch eine einfache Form der **betriebswirtschaftlichen Aufzeichnungen** geführt werden. Sie gibt den Rahmen für die in dieser Broschüre angewandte kaufmännische Betrachtung vor, die ausschließlich darauf abzielt, wirtschaftliche Einschätzungen zur Betriebssituation vorzunehmen, ohne steuerliche Regelungen zu berücksichtigen.

Bei der betriebswirtschaftlichen Einnahmen-Ausgaben-Rechnung werden die Einnahmen den Ausgaben, die im selben Zeitraum geflossen sind, gegenübergestellt und so der **Überschuss der Einnahmen über die Ausgaben** ermittelt. Aus diesem Grund wird sie auch als Überschussrechnung bezeichnet. Bei der Einnahmen-Ausgaben-Rechnung beschränken sich die erforderlichen Aufzeichnungen auf die Erfassung sämtlicher Geldbewegungen, die im Geschäftsjahr tatsächlich zu- oder abfließen und die mit dem Betrieb im Zusammenhang stehen (IST-Prinzip). In der Regel dürfen offene Rechnungen daher nicht erfasst werden. Einnahmen sind finanzielle Mittel, die dem Betrieb bar oder über Bankkonten zufließen. Bei den Ausgaben handelt es sich umgekehrt um einen Abfluss von Zahlungsmitteln, der ebenso bar oder über Bankkonten erfolgen kann. Die Zahlungsströme sind von Ihnen einzeln und zeitlich aufsteigend aufzuzeichnen.

Eine **Ausnahme** stellen **Anlagegüter** dar – also Gebäude, Maschinen und andere Anlagen – die über mehrere Jahre in Ihrem Betrieb eingesetzt werden. Die Anschaffungskosten dieser Anlagegüter werden im Jahr der Anschaffung bzw. Inbetriebnahme nicht zur Gänze als Ausgabe erfasst, sondern auf die Nutzungsdauer über die sogenannte Abschreibung verteilt. Die Abschreibung gehört somit auch in den Folgejahren zu den Ausgaben, obwohl der Zahlungsfluss für das gekaufte Wirtschaftsgut in einem vorangegangenen Wirtschaftsjahr angefallen ist.

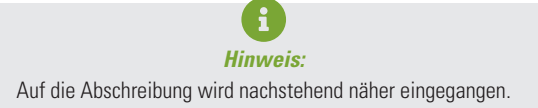

tes, lassen sich daraus Maßnahmen für die Zukunft ableiten. Außerdem lassen sich Einschätzungen über zukünftige Investitionen besser treffen, wenn Ihnen die Überschüsse aus dem laufenden Geschäft sowie finanzielle Reserven bekannt sind.

Besonders aussagekräftig sind Aufzeichnungen und die daraus abgeleiteten Kennzahlen dann, wenn sie in den Vergleich gesetzt werden. Dazu können Sie die eigenen Zahlen entweder im Vergleich mit anderen landwirtschaftlichen Betrieben der gleichen Betriebsform analysieren und/oder die eigene Entwicklung über die Jahre beobachten. Eine mehrjährige Betrachtung ist in jedem Fall anzuraten, um etwaige Markthochs oder -tiefs nicht über zu bewerten und die richtigen Schlüsse für die Betriebsplanung zu ziehen.

# **Was unterscheidet die Einnahmen-Ausgaben-Rechnung von der doppelten Buchführung?**

Die doppelte Buchführung – auch genannt Bilanzierung – kennzeichnet sich im Gegensatz zur Einnahmen-Ausgaben-Rechnung durch eine zweifache Erfassung jedes Geschäftsfalles, jedes Betrages (chronologisch und systematisch) und der Erfolgsermittlung. Der Gewinn des Betriebes wird damit auf zweifache Weise ermittelt: Zum einen als Differenz zwischen dem Wert des Betriebsvermögens zu Beginn und Ende des Geschäftsjahres in der Bilanz, zum anderen durch die Gegenüberstellung von Erträgen und Aufwendungen in der Gewinn- und Verlustrechnung.

Weiters werden bei der doppelten Buchführung die Einnahmen und Ausgaben, unabhängig vom Zeitpunkt des Zahlungsflusses, in jenem Jahr erfolgswirksam, in das sie wirtschaftlich gehören (SOLL-Prinzip). Sämtliche Vermögensgegenstände (auch Vorräte und Tierbestände), Forderungen und Verbindlichkeiten werden durch eine jährliche Inventur erfasst und bewertet.

# **Was ist aufzuzeichnen?**

Die **Betriebseinnahmen und -ausgaben** sind vollständig und laufend nach dem Zeitpunkt des Geldflusses zu erfassen. Wichtig ist, dass Sie die Einnahmen und Ausgaben nach einer bestimmten Systematik erfassen. Das bedeutet, dass gleich zuordenbare Einnahmen und Ausgaben auf Konten gesammelt werden. Das bewahrt die Übersicht und schärft die Aussagekraft der Aufzeichnungen.

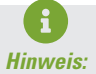

Typische Einnahmen und Ausgaben werden weiter unten angeführt. Außerdem wird darauf eingegangen, welche Zahlungsflüsse nicht zu den Einnahmen und Ausgaben zählen.

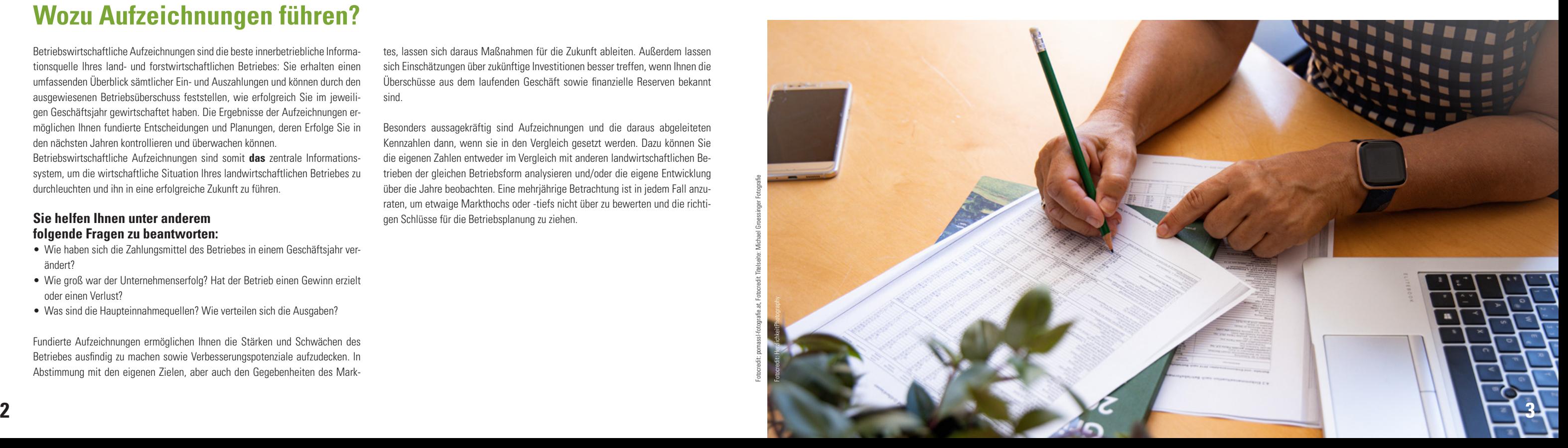

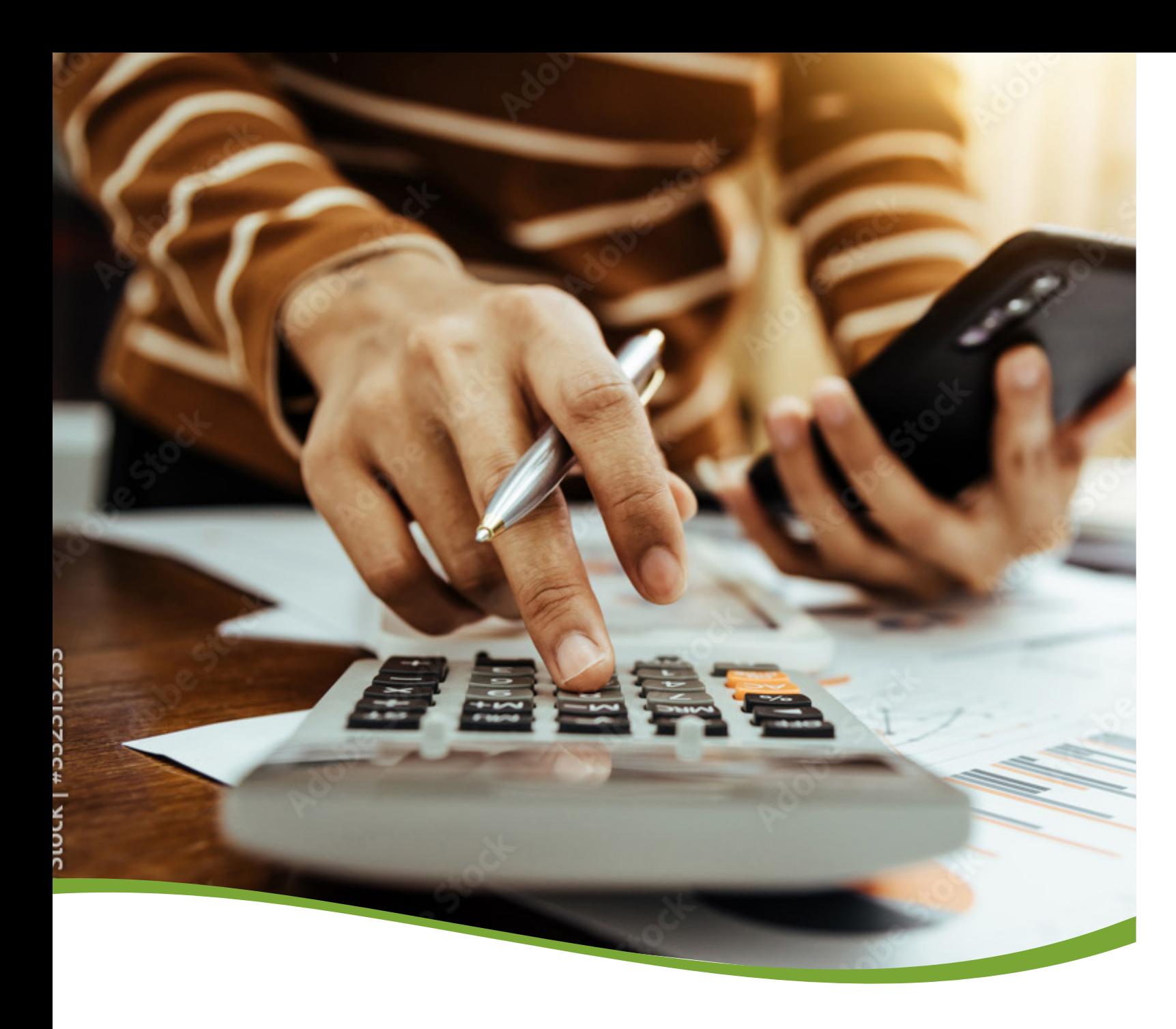

### **Beachten Sie: Keine Buchung ohne Beleg!**

Jeglicher erfassten Einnahme oder Ausgabe muss ein **Beleg** zu Grunde liegen, auf den eindeutig verwiesen wird. Durch eine Belegnummer soll ersichtlich werden, welcher Betrag zu welcher Eintragung in den Aufzeichnungen gehört. Die Belege sind nach Zugehörigkeit zu Beleggruppen (Bank, Kassa) zu sortieren und in chronologischer Reihenfolge abzulegen.

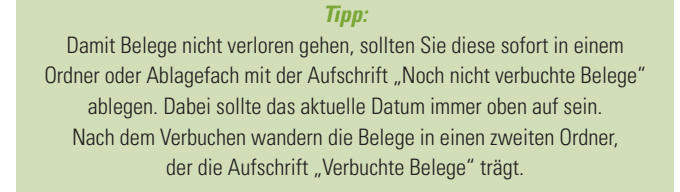

Vor **Aufzeichnungsbeginn** sollten Sie sich überlegen, wie Sie die Betriebseinnahmen und -ausgaben gruppieren möchten. Achten Sie bei der Zuteilung zu sogenannten Konten auf die eigenen betrieblichen Bedürfnisse. Eine angemessene Anzahl an Konten ist wichtig, um aussagekräftige Erkenntnisse aus den Daten abzuleiten. Ein zu detaillierter Kontenrahmen kann dazu führen, dass der Erfassungsaufwand den Nutzen eines zusätzlichen Informationsgewinns über-

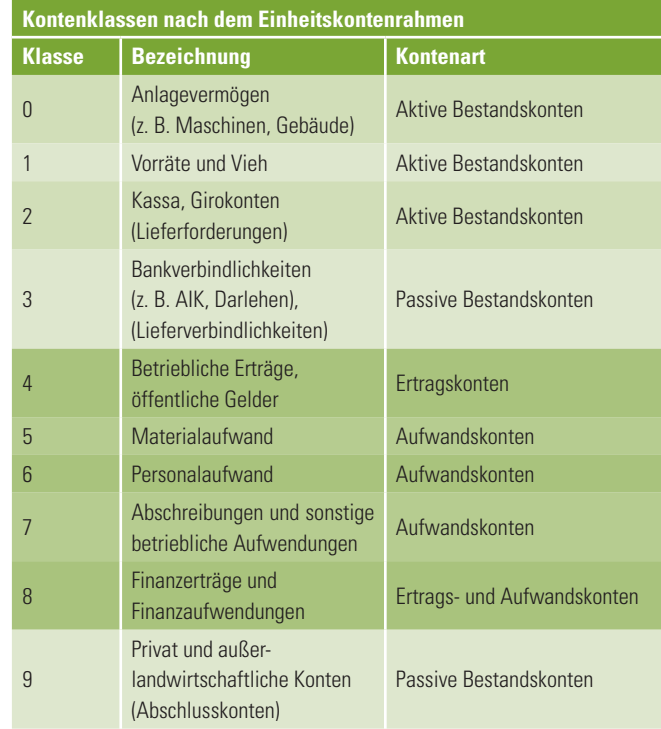

### **Wie ist aufzuzeichnen?**

Betriebswirtschaftliche Aufzeichnungen können Sie entweder in Papierform, in einem Tabellenkalkulationsprogramm wie Excel oder mit einer Buchhaltungssoftware führen. Auf dem Markt gibt es eine Vielzahl an Programmen, die für diese Zwecke eingesetzt werden können. Für die land- und forstwirtschaftliche Buchhaltung sind insbesondere LBG Business Agrar (LBG Software GmbH), Agris (AGRIS Agrar InformationsSysteme GmbH) und Money Maker (MoneySoft Softwarevertrieb GmbH) geeignet, da sie auf die Besonderheiten der Branche eingehen und einen vorab angepassten Kontenplan zur Verfügung stellen. Grundsätzlich können Sie aber auch jedes andere Buchhaltungsprogramm oder auch Tabellenkalkulationsprogramm einsetzen.

#### **Die Verwendung eines geeigneten Buchhaltungsprogrammes empfiehlt sich unter anderem aus folgenden Gründen:**

- Geringere Fehleranfälligkeit der Erfassung
- Systematische Auswertungen der Ergebnisse
- Vordefinierter Kontenplan erleichtert den Beginn
- Möglichkeit, Kontobewegungen von Bankkonten zu importieren und Buchungsregeln anzulegen, welche zu deutlichen Zeitersparnissen führen
- Automatismen und Aufgabenlisten, die Fehler reduzieren
- Bessere Übersicht über die Einnahmen- und Ausgabenstruktur sowie Vergangenheitswerte
- Kennzahlenberechnungen sind vorhanden
- Programmschulungen

Die Investition in ein Buchführungsprogramm lohnt sich zweifellos. Sofern Sie sich mit der notwendigen Systematik auseinandersetzen, kann Sie aber auch jede andere Form der Aufzeichnung zum gewünschten Ergebnis führen.

steigt und Ihnen so der Überblick verloren geht. Eine zu grobe Zuordnung zu den jeweiligen Konten führt hingegen dazu, dass sich auf gewissen Konten zu viele systematisch verschiedene Betriebseinnahmen oder Betriebsausgaben sammeln. Dadurch können keine sinnvollen Aussagen mehr abgeleitet werden.

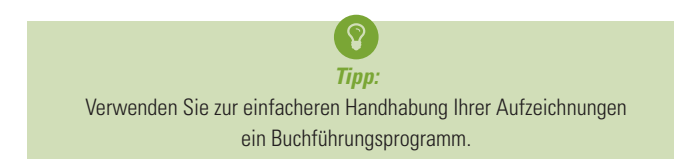

Der **Kontenplan** stellt eine Übersicht über die bebuchten Konten dar. Im Einheitskontenrahmen, welcher in allen gängigen Buchhaltungsprogrammen Anwendung findet und der grundsätzlich für die doppelte Buchführung eingesetzt wird, werden untenstehende Kontenklassen verwendet. Jeder Kontenklasse werden Unterkonten mit aussagekräftigen Bezeichnungen zugeordnet. In der Einnahmen-Ausgaben-Rechnung spielen neben den Anlage- und Geldkonten vor allem die Ertrags- und Aufwandskonten der Klassen 4 bis 8 eine wesentliche Rolle, da dort die laufenden Betriebseinnahmen und -ausgaben verbucht werden.

# **Was sind Betriebseinnahmen?**

Betriebseinnahmen sind bar oder über das Bankkonto **vereinnahmte Zahlungsmittel** aus

- der betrieblichen Tätigkeit, also aus Warenlieferungen (z. B.: Verkauf von Getreide, Milch, Schweinen etc.) oder erbrachten Dienstleistungen (z. B. Maschinenring, Winterdienst etc.)
- Direktzahlungen, ÖPUL-Zahlungen und Ausgleichszahlungen
- Hilfsgeschäften wie Anlageverkäufen oder Provisionen
- Versicherungsentschädigungen

## **Was sind Betriebsausgaben?**

Betriebsausgaben sind alle bar oder über das Bankkonto **abgeflossene Zahlungsmittel,** die durch den Betrieb veranlasst sind, also auf Grund der betrieblichen Tätigkeit anfallen. Wenn Betriebsausgaben nicht ausschließlich dem Betrieb dienen, muss ein angemessener Privatanteil ausgeschieden werden.

### **Zu den gängigsten Betriebsausgaben gehören:**

- Waren- und Materialeinkauf (z. B. Saatgut, Futtermittel)
- Reparaturen (z. B. an Betriebsgebäuden, landwirtschaftlichen Maschinen)
- Miete, Pacht, Leasing
- Energiekosten und betriebliche Versicherungen
- Handy/Telefon, Internet, Post
- Kfz-Betriebskosten und sonstige Reisespesen
- Beratungskosten (z. B. Steuerberatung, Rechtsanwälte)
- Bankzinsen und -spesen für rein betrieblich genutzte Konten
- Betriebliche Steuern und Abgaben (z. B. Grundsteuer A, Abgaben für LuF Betriebe; nicht jedoch die Einkommensteuer)
- Personal- und Personalnebenkosten
- Abschreibungen und geringwertige Wirtschaftsgüter (siehe unter Abschreibungen und Anlagenverzeichnis)

Fotocredit: stock.adobe.com (makibestphoto)

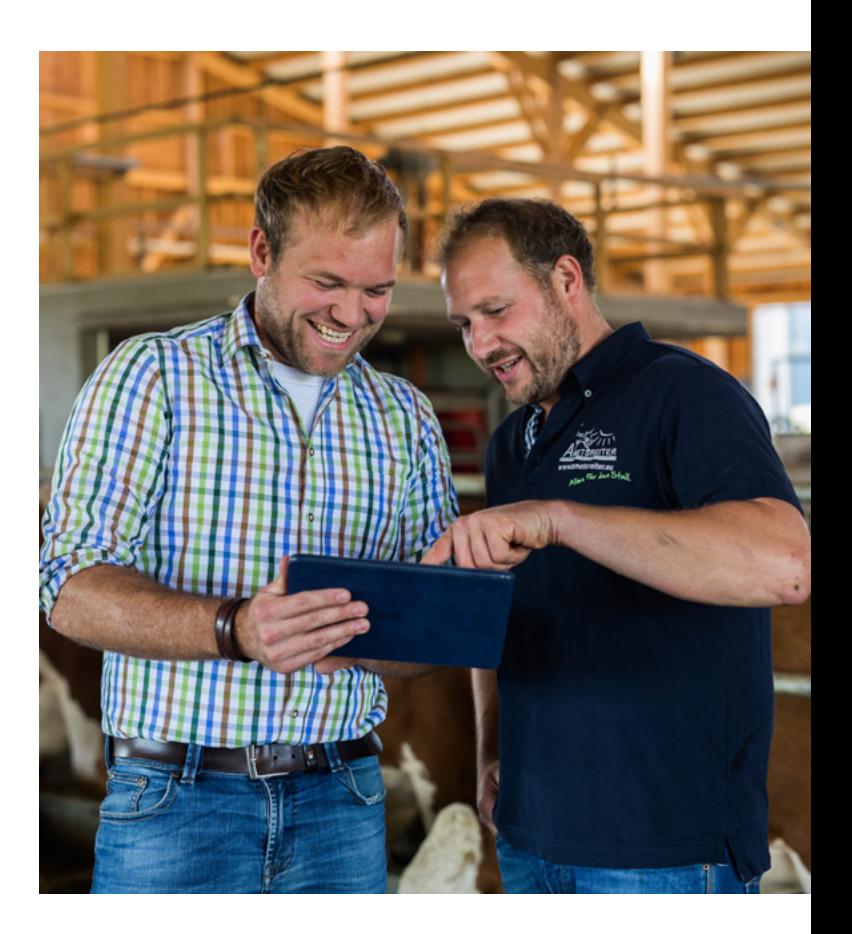

**Die jährlichen Abschreibungsbeträge werden wie folgt errechnet: Abschreibung = Anschaffungswert : Nutzungsdauer (in Jahren)**

Der jährliche Abschreibungsbetrag wird, unabhängig davon, dass es in den Jahren die auf die Anschaffung folgen zu keinem Zahlungsfluss kommt, als Ausgabe berücksichtigt.

**Der Buchwert ist jener Wert, mit dem das Wirtschaftsgut aktuell in den Büchern steht. Er errechnet sich demnach wie folgt: Buchwert = Neuwert - bisherige Abschreibung**

### **Gebäude und bauliche Anlagen**

Gebäude und bauliche Anlagen, die dem Betrieb dienen, sind im Anlagenverzeichnis zu erfassen. Wohngebäude oder leerstehende Räumlichkeiten sind demnach nicht aufzunehmen. Bei der Bewertung von Gebäuden und baulichen Anlagen ist grundsätzlich vom Ankaufswert und/oder Herstellungswert auszugehen. Dabei sind auch allfällige Nebenkosten mit zu berücksichtigen.

Bei wesentlich unterschiedlicher Nutzungsdauer von Gebäudehülle und Aufstallungen bzw. technischen Einrichtungen sind diese getrennt zu bewerten. Außer den Gebäuden im engeren Sinne wie Stallungen, Scheunen, Garagen gehören zu

## **Was gehört nicht zu den Einnahmen oder den Ausgaben?**

A *Hinweis:*

Die betriebswirtschaftliche Einnahmen-Ausgaben-Rechnung hat das Ziel, einen Einnahmenüberschuss bzw. Ausgabenüberschuss zu ermitteln, der Aufschluss über die wirtschaftliche Situation des landwirtschaftlichen Betriebes gibt. Um das zu erreichen werden bestimmte Einzahlungen und Auszahlungen, die keinen Einfluss auf den Erfolg haben, nicht als Einnahmen oder Ausgaben erfasst.

### **Nicht zu den Betriebseinnahmen oder -ausgaben gehören:**

- Geldbehebungen vom Bankkonto (Barbehebung vom Bankomat)
- Geldzufuhr vom Privatkonto/-sparbuch aufs Bankkonto
- Geldbewegungen zwischen jeglicher Art von Bank- und Sparkonten
- Auszahlungen von Krediten (Spesen und Zinsen werden in der Einnahmen-Ausgaben-Rechnung hingegen erfolgsmindernd erfasst!)
- Rückzahlung der Kapitaltilgung (die Rückzahlungsrate ist daher in einen Tilgungsanteil und einen erfolgswirksamen Zinsanteil aufzuteilen)
- Alle Zahlungen, die den Privatbereich betreffen, sogenannte Privatausgaben (z. B. Ausgaben für die private Lebensführung wie Lebensmittelkäufe, Strom, Freizeitbeschäftigungen, Wohnraumsanierung oder -schaffung)

Der Ankauf von Anlagegütern wie Maschinen und Gebäuden wird im nächsten Kapitel näher betrachtet.

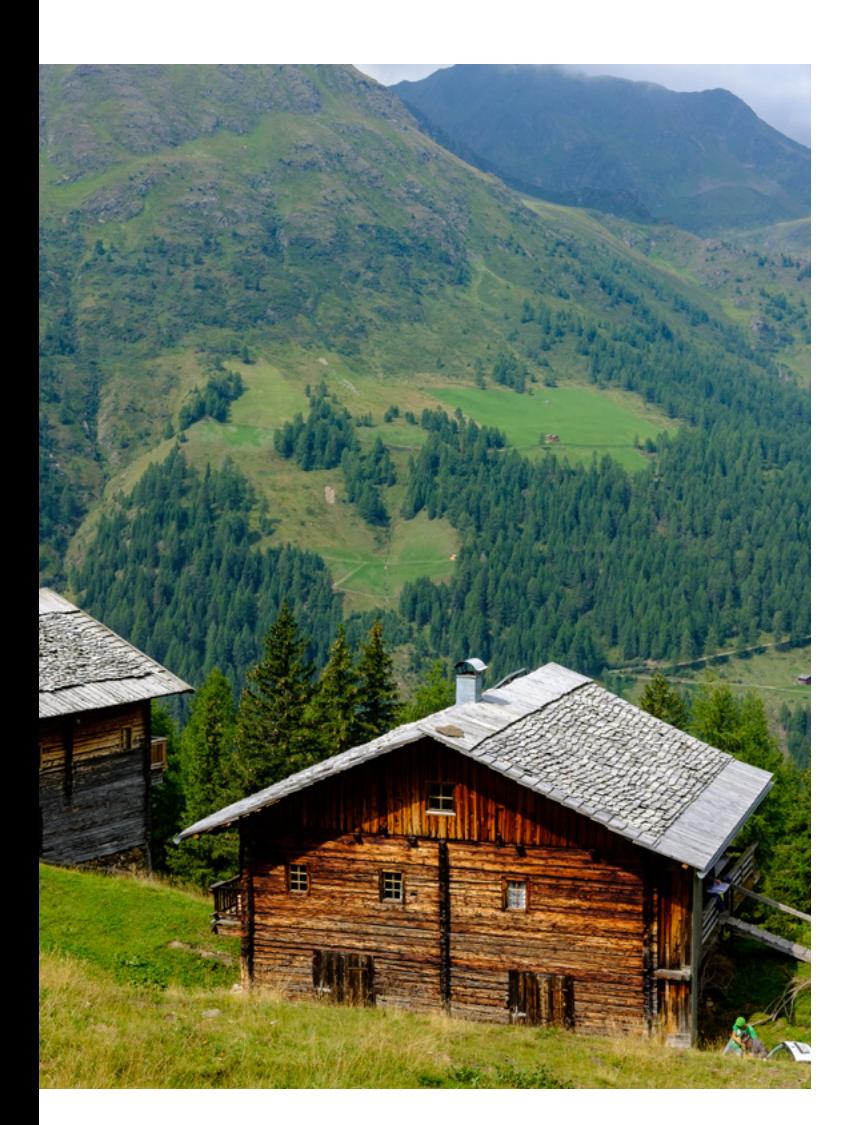

Zur besseren Einordnung wichtiger Ausgabenarten, die oftmals im Betrieb, aber auch im Privatbereich anfallen, unterstützt Sie folgende Tabelle:

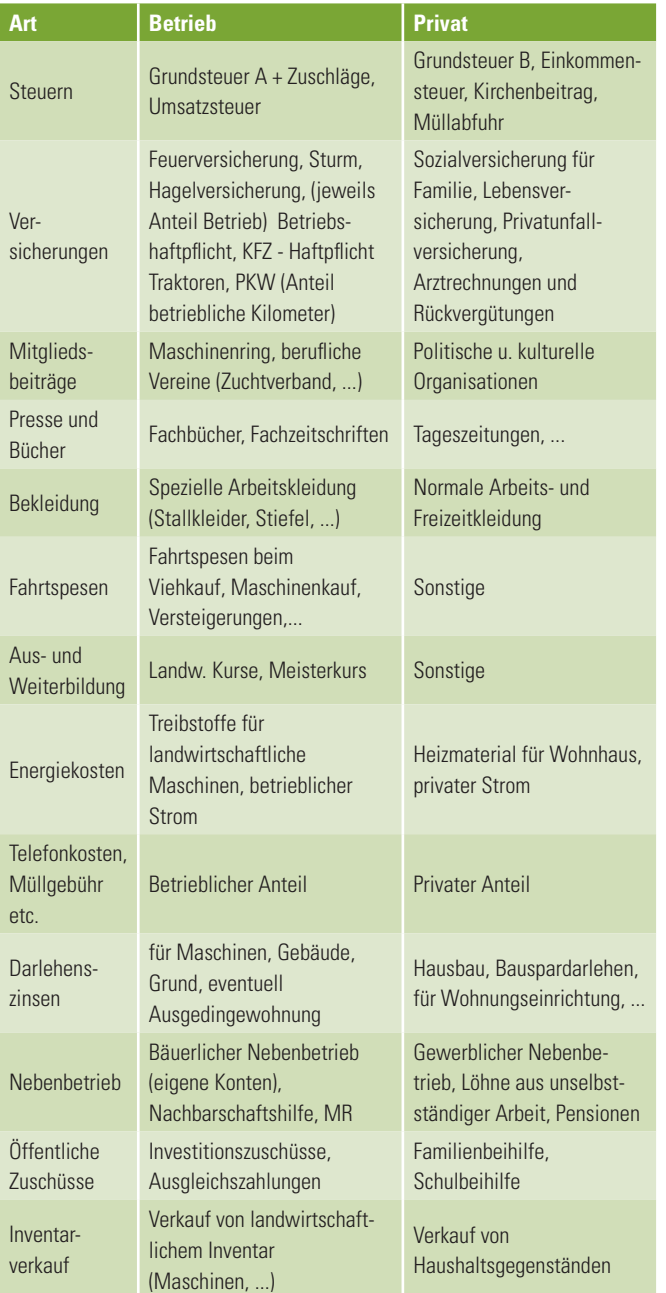

*Tipp:* Regelmäßig wiederkehrende Ausgaben, wie Strom oder Telefon, können auch auf den betreffenden Konten gesammelt und am Ende des Jahres der Privatanteil umgebucht bzw. ausgeschieden werden.

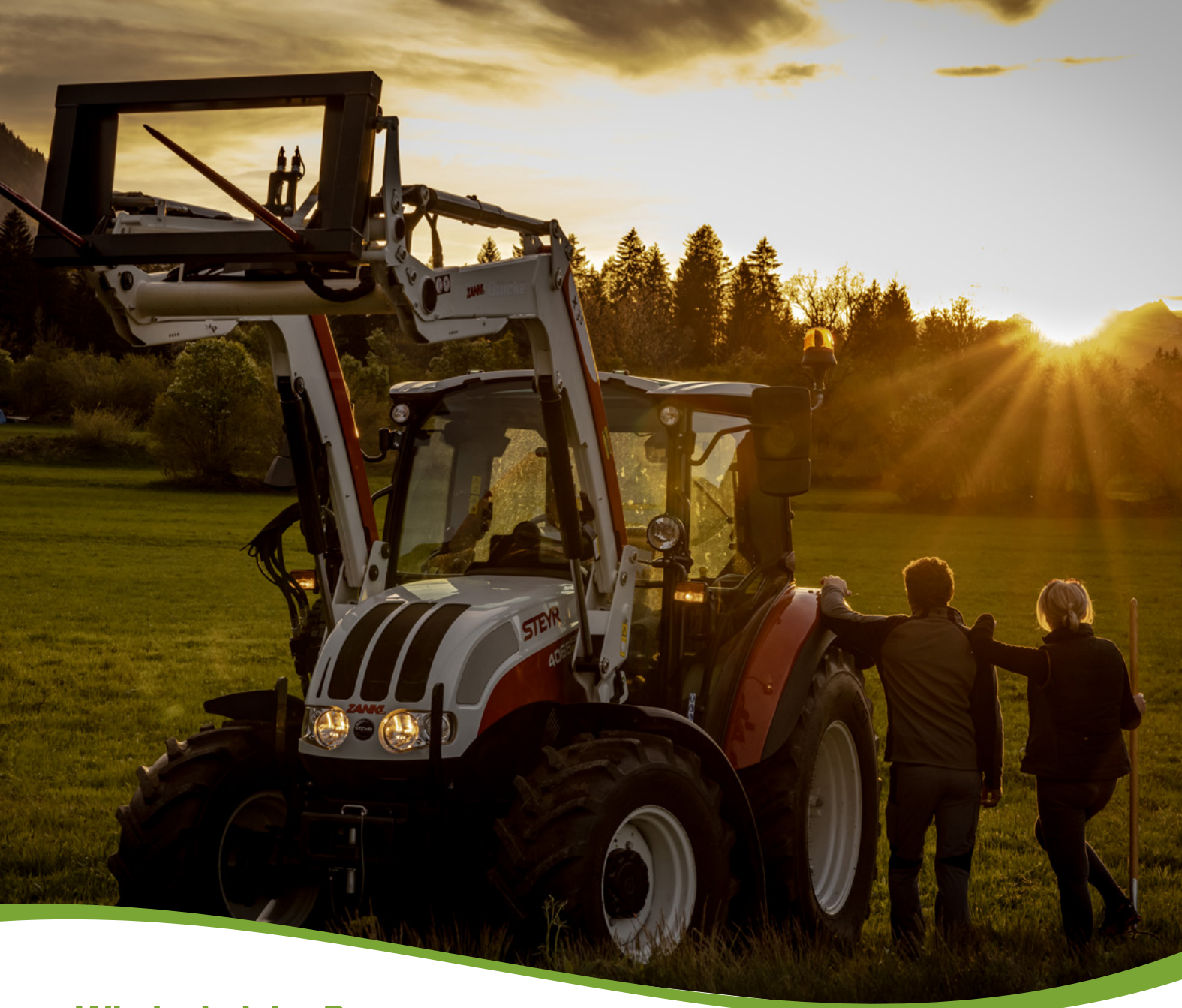

## **Wie ist bei der Bewertung und Abschreibung von Anlagegütern vorzugehen?**

Anlagegüter sind alle Gegenstände, die länger als ein Jahr im Betrieb verwendet werden. Dazu zählen z. B.: Betriebsgebäude, Maschinen oder auch eine Software.

Bei der Anschaffung von Gütern, die sowohl im Privatbereich als auch im Betrieb verwendet werden, wie etwa einem PKW, sind die Anschaffungskosten in einen betrieblichen und privaten Anteil aufzugliedern. Nur der Betriebsanteil ist auf die Jahre der voraussichtlichen Nutzung abzuschreiben. Basis für diese Abschreibung sind die Anschaffungskosten – also alle Aufwendungen, die beim Erwerb eines Anlagegutes entstehen, bis dieses sich in einem betriebsbereiten Zustand befindet. Aus Vereinfachungsgründen werden in der Regel nur Anlagen abgeschrieben, die einen Anschaffungswert von 1.000 EUR überschreiten. Sogenannte geringwertige Wirtschaftsgüter stellen einen Sofortaufwand dar und werden im Jahr der Anschaffung zur Gänze erfolgsmindernd berücksichtigt.

Die Abschreibung beginnt grundsätzlich mit dem Zeitpunkt der **Inbetriebnahme** des Wirtschaftsgutes, also an dem Tag, ab dem die Anlage tatsächlich betrieblich genutzt wird. Bei Inbetriebnahme im ersten Halbjahr ist die volle Jahresabschreibung zu berücksichtigen, bei Inbetriebnahme im zweiten Halbjahr wird die halbe Jahresabschreibung herangezogen.

Fotocredit: Achim Mandler

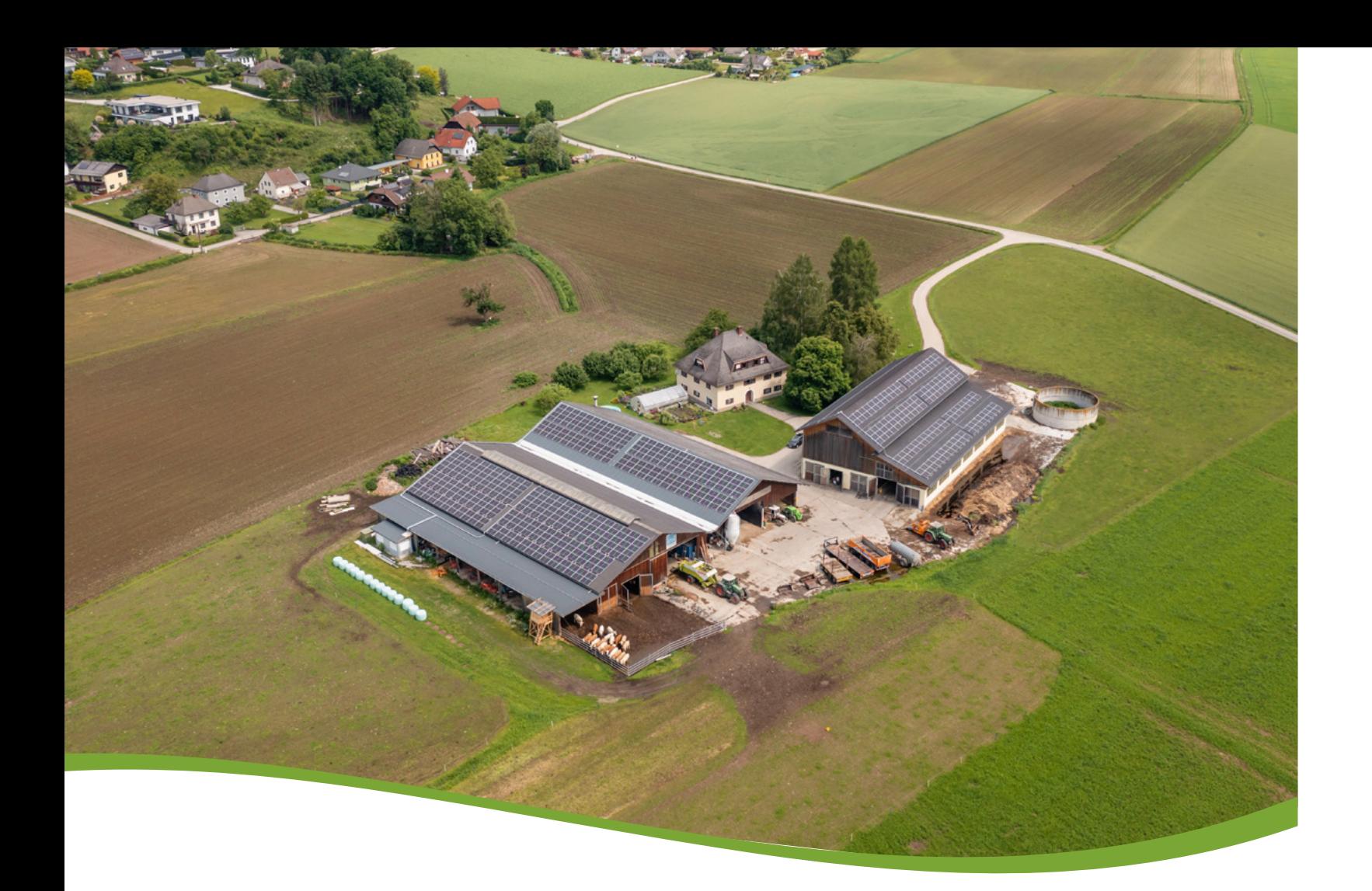

diesem Vermögensbestandteil auch bauliche Anlagen wie Düngerplatten, Gülleund Jauchegruben, Silos, Kanalisation, Wasserversorgungsanlagen, asphaltierte Flächen, Straßen, Wege, Brücken, Gewächshäuser und Folientunnels.

**Investitionszuschüsse** vermindern die Baukosten und sind abzuziehen. Wenn der Investitionszuschuss für ein Anlagegut erst in einem späteren Wirtschaftsjahr ausbezahlt wird, muss dieser ertragswirksam über die Restnutzungsdauer aufgeteilt werden und reduziert damit entsprechend die Abschreibung.

Bei **Altbeständen**, für die der Ankaufs- oder Herstellungswert nicht bekannt ist, wird mittels einer Baukostenschätzung der Wiederbeschaffungswert erhoben. Dieser ergibt sich aus der Multiplikation der ermittelten Kubatur (Volumen eines Bauwerks) oder Fläche mit dem aktuellen Baukostenrichtsatz je m<sup>3</sup> bzw. m<sup>2</sup>. Bei sehr alten Gebäuden wird das Jahr der letzten Generalsanierung als Anschaffungsjahr herangezogen.

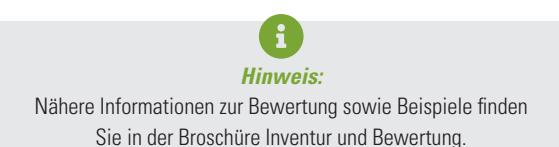

Die Nutzungsdauer, auf welche die Anschaffungs- bzw. Herstellungskosten der Gebäude verteilt wird, orientiert sich daran, wie lange die betriebliche Verwendung aller Voraussicht nach sein wird. Als Anhaltspunkt finden Sie in untenstehender Tabelle die durchschnittliche Nutzungsdauer ausgewählter Gebäude und baulicher Anlagen.

Sollte die dort angeführte Nutzungsdauer nicht Ihrer betrieblichen Situation entsprechen, ist die Nutzungsdauer entsprechend anzupassen. Bei stärkerer Nutzung ist eine kürzere Abschreibungsdauer anzusetzen, bei geringerer Beanspruchung ist eine längere Nutzungsdauer möglich. Die Nutzungsdauer der Gegenstände des Anlagevermögens sollte für die betriebswirtschaftliche Auswertung so nahe wie möglich an der Realität liegen.

Maschinen und Geräte sind grundsätzlich mit ihrem Anschaffungswert zu bewerten, dies gilt auch für zugekaufte Gebrauchtmaschinen. Falls die Anschaffungskosten nicht bekannt sind, kann auf Anschaffungswerte, wie sie die ÖKL-Richtwerte beinhalten, zurückgegriffen werden.

Nachstehende Tabelle liefert einen Auszug über die wirtschaftliche Nutzungsdauer von Maschinen, die in Anlehnung an die ÖKL-Richtwerte für Maschinenselbstkosten errechnet wurde. Für weitere Maschinen wird auf die ÖKL-Richtwerte verwiesen.

Auch für die Maschinen gilt: Sollte die dort angeführte Nutzungsdauer nicht Ihrer betrieblichen Situation entsprechen, ist die Nutzungsdauer entsprechend anzupassen. Bei stärkerer Nutzung ist eine kürzere Abschreibungsdauer anzusetzen, als in der ÖKL-Richtlinie vorgesehen, bei geringerer Beanspruchung ist eine längere Nutzungsdauer möglich. Die Nutzungsdauer für Maschinen und Geräte sollte für die betriebswirtschaftliche Auswertung so nahe wie möglich an der Realität liegen.

- Maschinen und Geräte werden einzeln inventarisiert
- Maschinen und Geräte, deren Ankaufspreis unter € 1.000,– netto liegt, werden nicht inventarisiert, sondern zur Gänze im Jahr der Anschaffung als geringwertiges Wirtschaftsgut und damit als Betriebsausgabe erfasst
- Gemeinschaftsmaschinen werden mit dem jeweiligen Eigentumsanteil in das Inventarverzeichnis eingetragen (z. B.: ein Güllefass mit einem Anschaffungswert von € 15.000,– wird mit 1/3 Eigentumsanteil (= € 5.000,–) inventarisiert)
- Beim PKW wird der betriebliche Nutzungsanteil geschätzt und inventarisiert. Diese Aufteilung ist auch in den folgenden Jahren beizubehalten. Bei den laufenden Kosten wie Treibstoff und Versicherungen kann die Aufteilung zwischen Betrieb und Privat jährlich der tatsächlichen Situation angepasst werden

Wie für den Boden erfolgt für Buchführungszwecke keine Bewertung des **stehenden Holzes** sowie des **einjährigen Feldinventars** (Getreide, Hackfrüchte, Futterpflanzen). **Dauerkulturen** wie Erwerbsobstbäume, Rebstöcke, Beerenobstanlagen, Hopfenanlagen, Rosenstöcke zur Schnittrosenproduktion sind nach Durchschnittssätzen oder nach Herstellungskosten zu bewerten und laut angegebener Nutzungsdauer abzuschreiben. Für die Durchschnittssätze werden als Kostenbestandteile neben der Arbeit Pflanzen-,

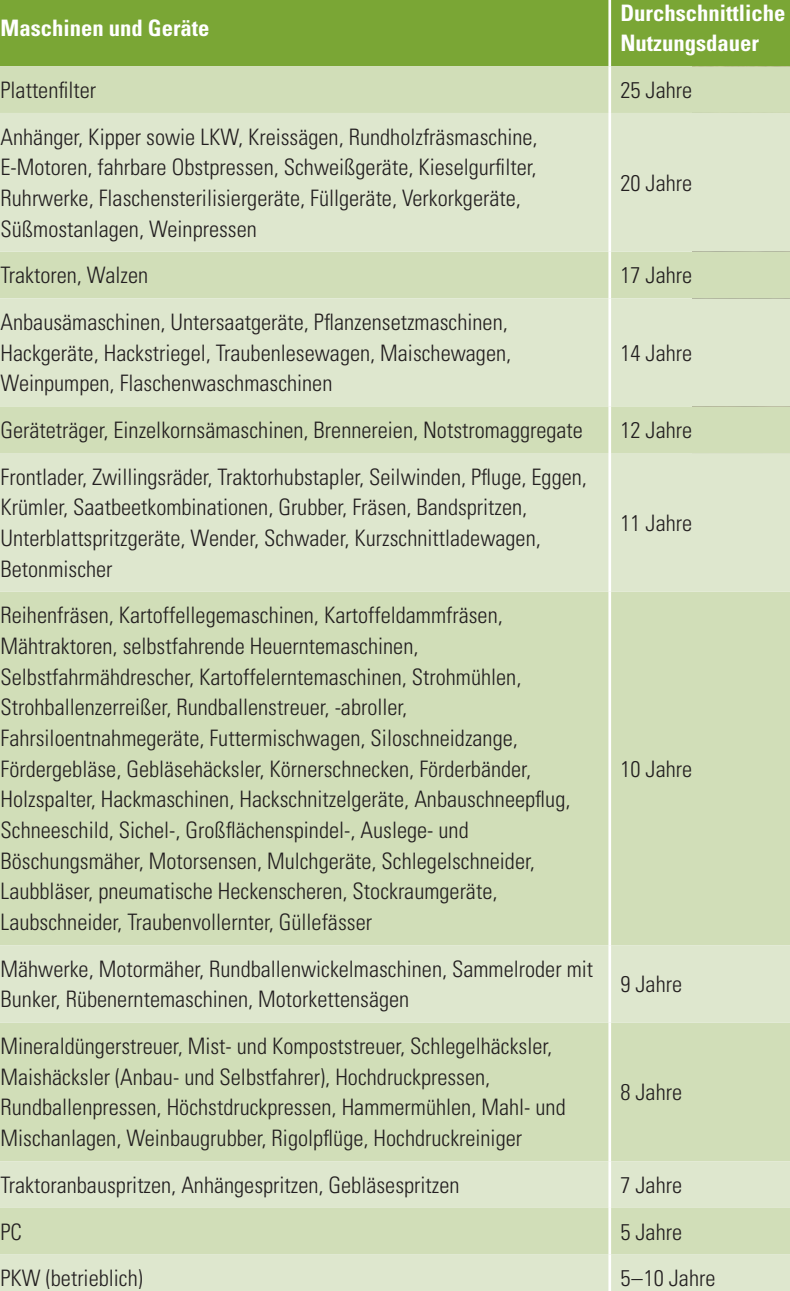

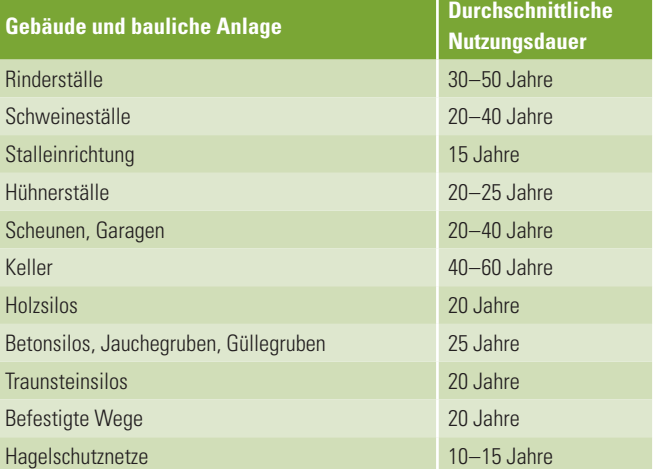

#### **Maschinen und Geräte**

Zu den Maschinen und Geräten zählt man alle beweglichen Einrichtungen, die mehr als einmal gebraucht werden können. Sie unterliegen einer Abnützung und werden abgeschrieben. Für die Bewertung gelten folgende Grundsätze:

### **Generalreparaturen**

Finden Generalreparaturen von Gebäuden und Maschinen statt, erhöhen diese den Buchwert und verlängern die Nutzungsdauer. Der neue Buchwert (Buchwert im Jahr der Generalreparatur plus Wert der Generalreparatur) wird auf die neu geschätzte, voraussichtliche Nutzungsdauer abgeschrieben.

#### **Boden, Wald und Dauerkulturen**

Grund und Boden unterliegt keiner Abnutzung, für ihn ist keine Bewertung vorgesehen. Einmalige Grundverbesserungen wie Planierungen, Entsteinungen, Rodungen und Kommassierungen unterliegen ebenfalls keiner Bewertung und werden nicht abgeschrieben. Anders bei Grundverbesserungen, sogenannten Meliorationen wie Dränagen, im Boden verlegte Bewässerungsanlagen, Stützmauern, die mit dem Boden fest verbunden sind. Sie unterliegen einer Abnützung und werden ins Anlagenverzeichnis aufgenommen.

Stütz- und Bindematerial sowie auch eventuell Kosten für Zaun und Hagelschutz etc., nicht aber Dünge- und Pflanzenschutzmittel, einkalkuliert. Ersatzpflanzungen werden nicht aktiviert, sondern stellen Betriebsausgaben bzw. -aufwand dar.

Fotocredit: Achim Mandler Fotocredit: Achim Mandler

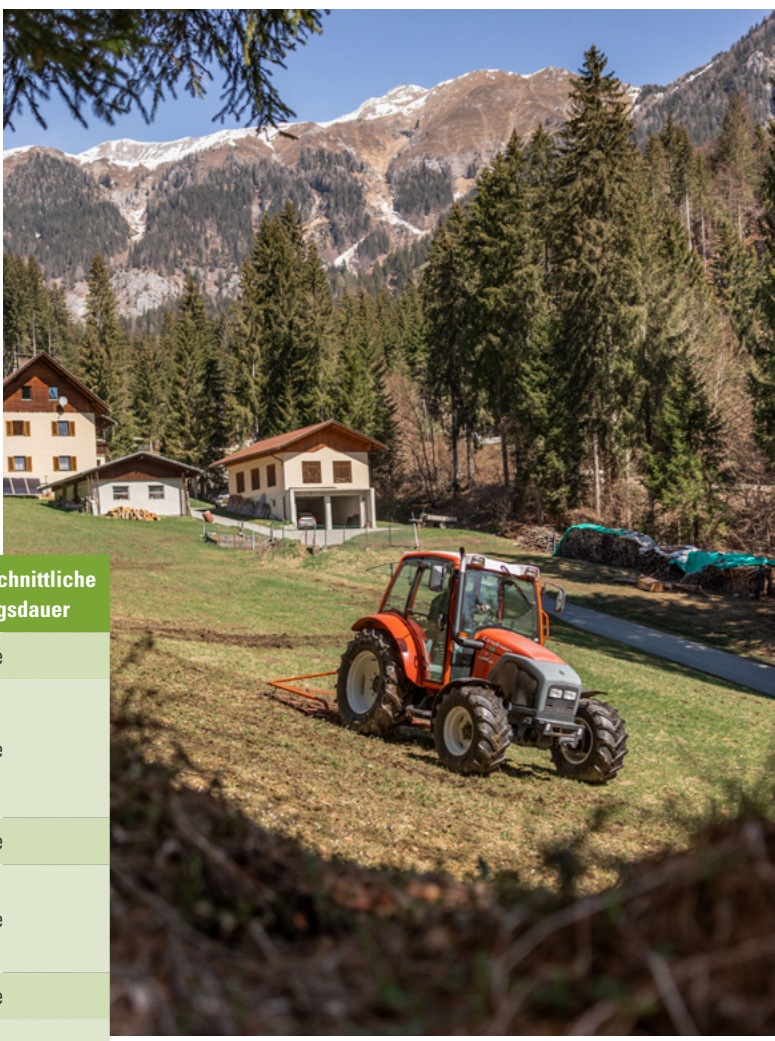

### **Weiterführende Literatur**

- Inventur und Bewertung 2021 im land- und forstwirtschaftlichen Betrieb, Arbeitsunterlage für gesamtbetriebliche Aufzeichnungen; Höllerer R./Schaffer M.; Hrsg. Arbeitskreis Unternehmensführung, LK NÖ/Arbeitskreis Unternehmensführung LK STMK; September 2021.
- ÖKL | Österreichisches Kuratorium für Landtechnik und Landentwicklung (oekl.at)

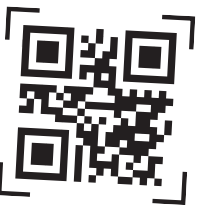

### **Impressum**

#### **Herausgeber**

Ländliches Fortbildungsinstitut (LFI) Österreich Schauflergasse 6, 1015 Wien, Tel: 01/53441-8566, Fax: 01 53441 8569 ZVR: 729518421, lfi@lk-oe.at, www.lfi.at

- MMag.<sup>a</sup> Corina Mayrhofer, akad. BT, Landwirtschaftskammer Oberösterreich
- Ing. Hubert Herzog, ABL, Landwirtschaftskammer Salzburg
- Ing. Robert Höllerer, ABL, Landwirtschaftskammer Niederösterreich
- Ing. Michael Schaffer, BA, Landwirtschaftskammer Steiermark
- Mag. Martin Karoshi, Landwirtschaftskammer Steiermark
- Ing. Andreas Rinnhofer, Landwirtschaftskammer Steiermark

#### **Redaktion/ Mitwirkende**

#### **Hinweis**

Alle Inhalte vorbehaltlich Druck- und Satzfehler. Alle Angaben dieser Unterlagen erfolgen ohne Gewähr für die inhaltliche Richtigkeit und Vollständigkeit. Die Überlassung der Unterlage erfolgt nur für den internen Gebrauch des Empfängers. Die Unterlage stellt keine inhaltlich umfassende Beratung und keine Kaufempfehlung dar. Diese muss individuell unter Berücksichtigung der Umstände des Einzelfalls erfolgen.

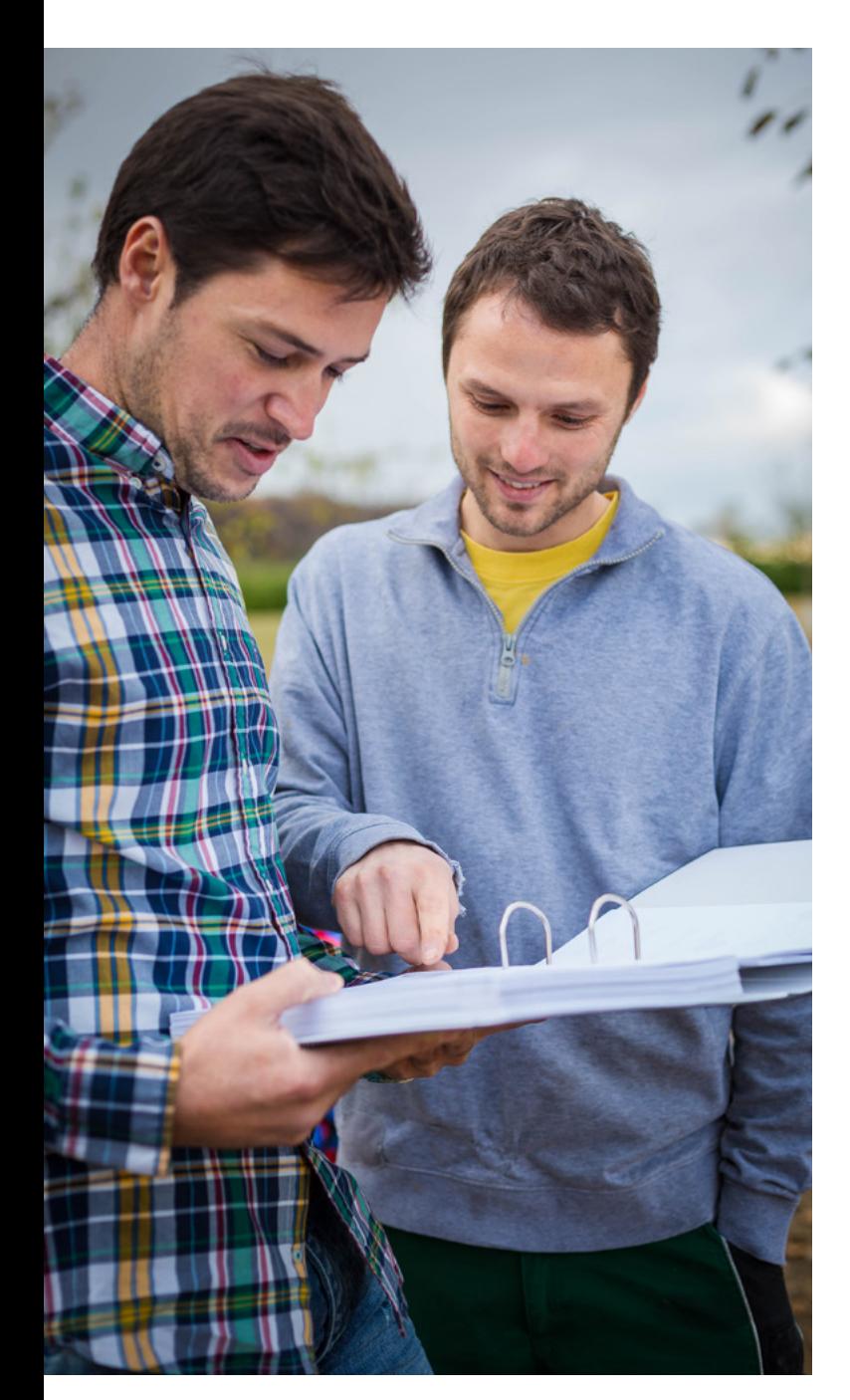

### **Wie ist ein Anlagenverzeichnis zu erstellen?**

Das Anlagenverzeichnis ist eine tabellarische Aufstellung, die einen Überblick über die im Betrieb verwendeten Gebäude, baulichen Anlagen, Maschinen, Geräte und sonstige Anlagen gibt. Dabei werden Anlagen zumindest in den Untergruppen Gebäude, Maschinen sowie sonstige Anlagen zusammengefasst. Das Anlagenverzeichnis bietet eine Übersicht über den Bestand. Auf einen Blick sind Anschaffungswerte, Abschreibungssummen sowie aktuelle Buchwerte des Anlagevermögens zum Jahresbeginn und Jahresende ersichtlich.

Das Anlagenverzeichnis kann demnach wie folgt aussehen:

#### Anlagenverzeichnis

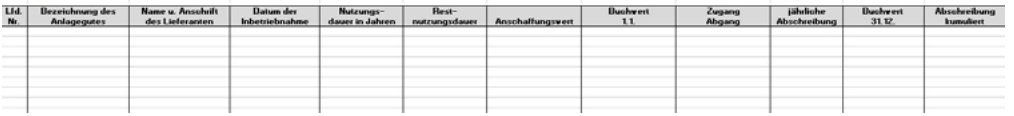

# **Welche Erkenntnisse liefern die Aufzeichnungen?**

Die wichtigste Kennzahl der Einnahmen-Ausgaben-Rechnung stellt der **Einnahmenüberschuss bzw. Ausgabenüberschuss** dar. Er gibt Ihnen Aufschluss über die **Rentabilität**, also wie Wirtschaftlichkeit des Betriebes. Der Einnahmenüberschuss bzw. Ausgabenüberschuss errechnet sich, indem von der Summe der Betriebseinnahmen die Summe an Betriebsausgaben (inkl. der jährlichen Abschreibungsbeträge) abgezogen werden.

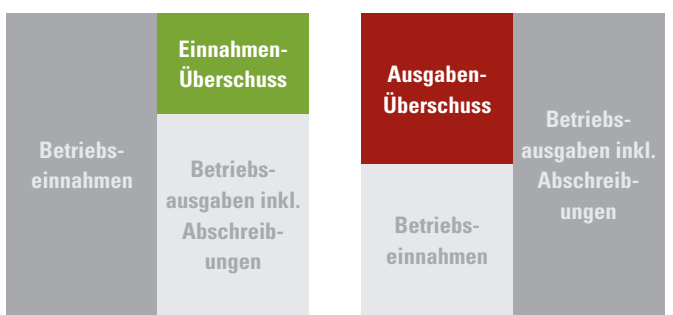

Aus diesen Daten können auch noch weitere Kennzahlen zur Rentabilität abgeleitet werden. Die Wirtschaftlichkeit eines Betriebes zeigt, wie effizient Betriebsmittel eingesetzt werden, also welcher Input zu welchem Output führt.

Neben der Rentabilität lassen sich auch über die **Liquidität,** also die Zahlungsfähigkeit eines Betriebes, wichtige Aussagen treffen. Der Erhalt der jederzeitigen Zahlungsfähigkeit sollte immer die oberste Prämisse sein. Mit Ausnahme der Abschreibung sind alle Betriebseinnahmen und -ausgaben mit Zahlungsströmen, also Ein- und Auszahlungen verbunden. Die regelmäßige, systematische Aufzeichnung aller Zahlungsflüsse zeigt Ihnen, ob im betreffenden Zeitraum ein Zahlungsmittelüberschuss (mehr Einzahlungen als Auszahlungen) stattgefunden hat oder ob auf bestehende Liquiditätsreserven (Bankguthaben) zurückgegriffen werden musste oder gar Kreditaufnahmen nötig waren, um Ihren laufenden Zahlungsverpflichtungen nachzukommen.

Um diese und weitere Erkenntnisse aus den Aufzeichnungen abzuleiten, ist es wichtig, dass die Buchhaltung exakt und regelmäßig geführt wird. Buchhaltungsprogramme können Ihnen dabei eine gute Hilfe sein. Über verschiedene Automatismen wie Buchungsregeln beim Bank-import helfen Sie auch Zeit einzusparen. Nur Buchführungsdaten, die aktuell sind und auf die Sie sich verlassen können, bringen Ihnen einen Nutzen in der Betriebsführung.

Kenntnisse über die Einnahmen und Ausgaben, die im Betrieb genutzten Anlagen sowie Bankguthaben und Schulden helfen Ihnen, den Betrieb weiterzuentwickeln. Die Aufzeichnungen zeigen Ihnen, wie wirtschaftlich Ihr Unternehmen geführt ist und wie es um die Zahlungsfähigkeit bestellt ist. Nutzen Sie die Ergebnisse als Orientierung für zukünftige Entscheidungen. Wenn Sie die wirtschaftlichen Stärken und Schwächen Ihres Betriebes kennen, fällt es Ihnen leichter, auf Basis der aktuellen Situation realistische Ziele abzuleiten und diese Schritt für Schritt zu erreichen. Durch mehrjährige Datenerfassung können Sie die ge-

setzten Ziele laufend überprüfen und gegebenenfalls neue Pläne machen. Aufzeichnungen helfen Ihnen aus der Vergangenheit für die Zukunft zu lernen – nutzen Sie diese Möglichkeit für Ihren Betrieb!

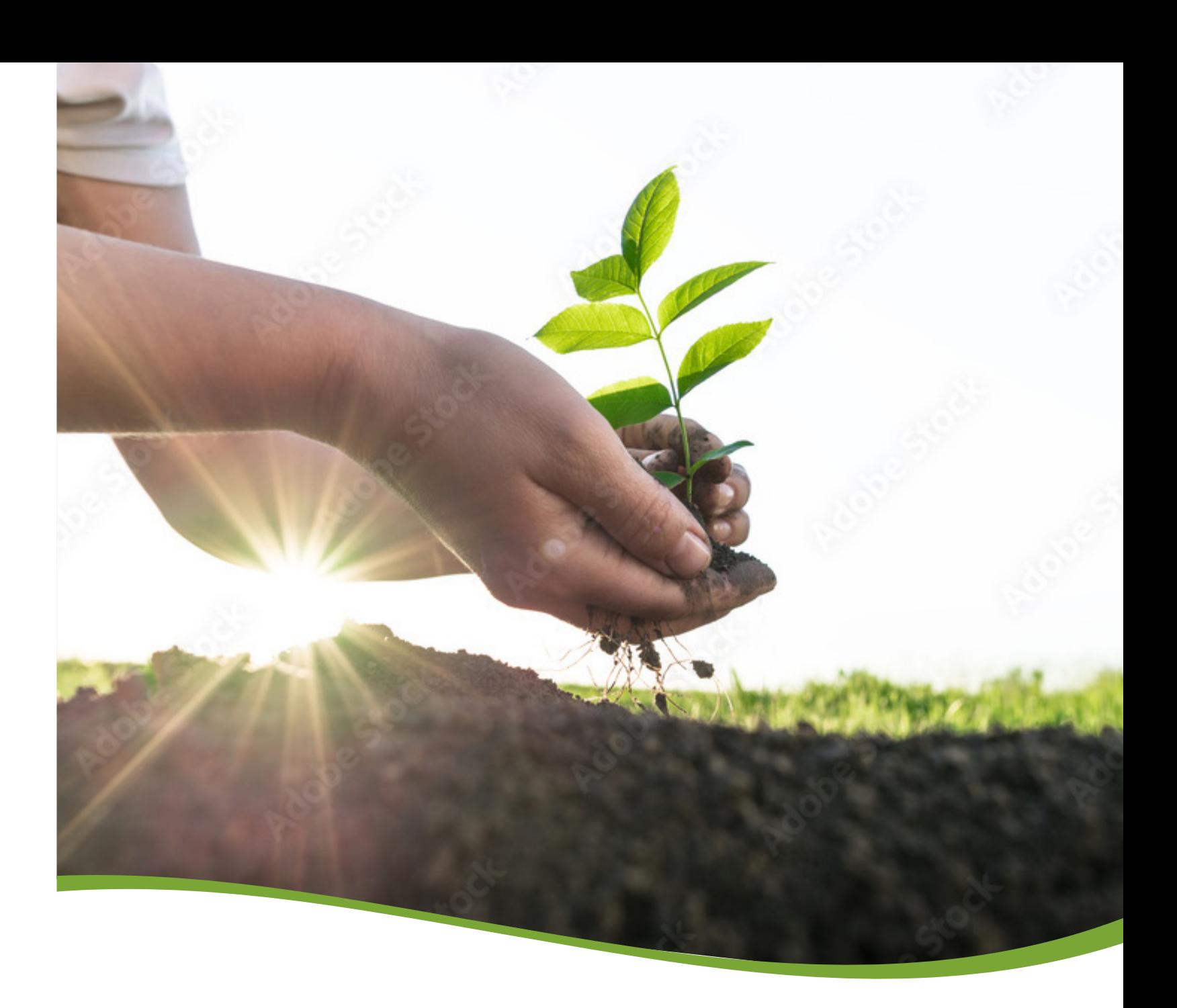

Fotocredit: Ronald Fenk

Fotocredit: stock.adobe.com (andreusK)

www.lfi.at

**Contract Contract Contract Contract Contract Contract Contract Contract Contract Contract Contract Contract Contract Contract Contract Contract Contract Contract Contract Contract Contract Contract Contract Contract Contr**